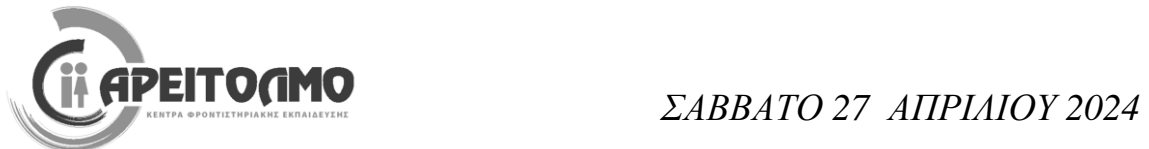

#### **ΕΝΔΕΙΚΤΙΚΕΣ ΑΠΑΝΤΗΣΕΙΣ ΔΙΑΓΩΝΙΣΜΑΤΟΣ ΠΛΗΡΟΦΟΡΙΚΗΣ Γ΄ ΓΕΝΙΚΟΥ ΛΥΚΕΙΟΥ**

**ΕΠΙΜΕΛΕΙΑ ΔΙΑΓΩΝΙΣΜΑΤΟΣ:** ΚΑΤΕΡΙΝΑ ΛΙΝΑΡΔΟΥ

#### **ΘΕΜΑ Α**

#### **Α1.**

1. Σωστό 2. Λάθος 3. Λάθος 4. Σωστό 5. Σωστό

**Α2.** 

- 1. ΟΧΙ
- 2. ΟΧΙ
- 3. ΟΧΙ
- 4. ΝΑΙ
- 5. ΝΑΙ
- 6. ΟΧΙ

**Α3.** 

**α. Η ανάλυση ενός προβλήματος σε ένα σύγχρονο υπολογιστικό περιβάλλον περιλαμβάνει:**

- Την καταγραφή της υπάρχουσας πληροφορίας για το πρόβλημα.
- Την αναγνώριση των ιδιαιτεροτήτων του προβλήματος
- Την αποτύπωση των συνθηκών και προϋποθέσεων υλοποίησής του.
- Την πρόταση επίλυσης με χρήση κάποιας μεθόδου.
- Την τελική επίλυση με χρήση υπολογιστικών συστημάτων
- **β. Μία τεχνητή γλώσσα προσδιορίζεται από τα ακόλουθα:**
	- Αλφάβητο: το σύνολο των στοιχείων που χρησιμοποιείται από τη γλώσσα.
	- Λεξιλόγιο: το υποσύνολο όλων των ακολουθιών που δημιουργούνται από τα στοιχεία του αλφαβήτου, τις λέξεις που είναι αποδεκτές από τη γλώσσα.
	- Γραμματική: αποτελείται από το τυπικό και το συντακτικό. Τυπικό είναι το σύνολο των κανόνων που ορίζει τις μορφές με τις οποίες είναι μία λέξη αποδεκτή. Συντακτικό: το σύνολο των κανόνων που καθορίζει τη νομιμότητα της διάταξης και της σύνδεσης των λέξεων για τη δημιουργία προτάσεων.
	- Σημασιολογία: είναι το σύνολο των κανόνων που καθορίζει το νόημα των λέξεων και κατά επέκταση των εκφράσεων και προτάσεων που χρησιμοποιούνται σε μία γλώσσα.
- **γ.** Στον αντικειμενοστραφή προγραμματισμό ο γενικός τύπος ενός αντικειμένου καλείται **κλάση** και καθορίζει τις αρχικές ιδιότητες και τη συμπεριφορά κάθε

αντικειμένου που προέρχεται από αυτή. Μία κλάση αποτελεί αφαιρετικό στοιχείο (τύπο) και μπορεί να παράγει ένα απεριόριστο πλήθος δομικά ίδιων αντικειμένων.

### **ΘΕΜΑ Β**

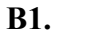

**ερώτημα α. δυαδικό δένδρο αναζήτησης** 4 8 -1 9 6 0 -3 7 2 -4 **ερώτημα β. 1.** Λογική έκφραση (Α < Β) Ή (Α <= Γ) **Ή**  $\leq$  $\,<$ Γ Β ΑΑ Δάφνη - Άγ. Δημήτριος

**2.** Λογική έκφραση (Β – Α) < (Β MOD 2 + 1)

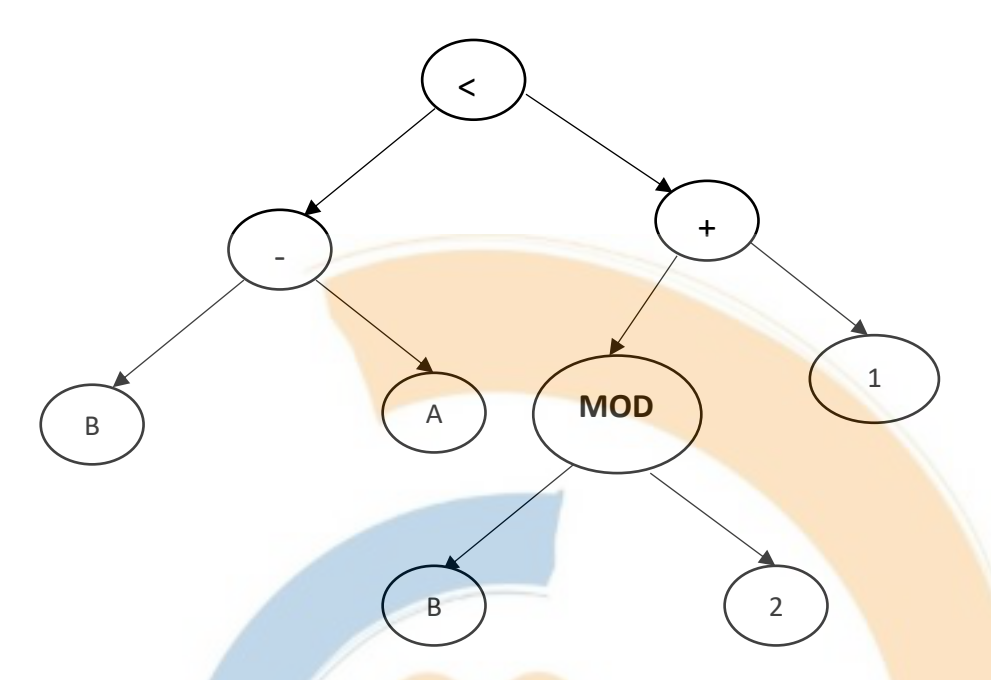

**Β2.** 

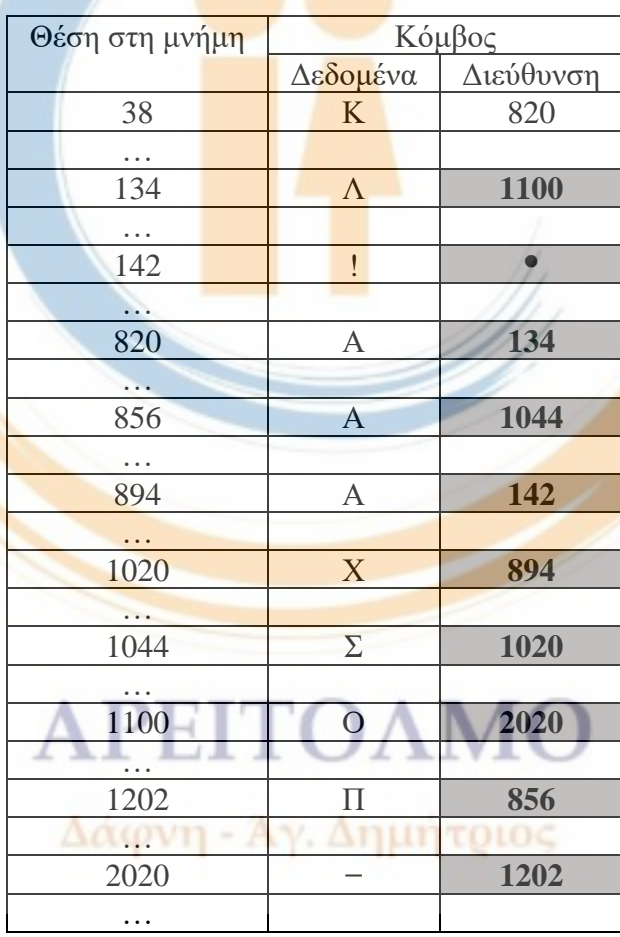

**Β3. (1):** ΑΚΕΡΑΙΑ **(2):** ΠΡΑΓΜΑΤΙΚΕΣ **(3):** 20 **(4):** 1 **(5):** 0

#### **ΘΕΜΑ Γ**

```
ΠΡΟΓΡΑΜΜΑ ΘέμαΓ
ΜΕΤΑΒΛΗΤΕΣ
  ΑΚΕΡΑΙΕΣ: front1, rear1, front2, rear2, πλήθοςΑπΑ, πλήθοςΑ, επιλογή
 ΠΡΑΓΜΑΤΙΚΕΣ: ποσοστό
  ΧΑΡΑΚΤΗΡΕΣ: ΚωδΕφ, ΕπΕτ, Κ[50], Ε[50]
 ΛΟΓΙΚΕΣ: flag
ΑΡΧΗ
  πλήθοςΑ  0 ! μετρητής αναθέσεων
  πλήθοςΑπΑ  0 ! μετρητής απευθείας αναθέσεων
  front1  0 ! εμπρός άκρο της ουράς Κ
  rear1  0 ! πίσω άκρο της ουράς Κ
  front2  0 ! εμπρός άκρο της ουράς Ε
  rear2  0 ! πίσω άκρο της ουράς Ε
  ΑΡΧΗ_ΕΠΑΝΑΛΗΨΗΣ
      ΓΡΑΨΕ '1. Διαστημική Εφαρμογή'
      ΓΡΑΨΕ '2. Επωνυμία Εταιρείας'
      ΓΡΑΨΕ '3. Στατιστικά'
      ΓΡΑΨΕ '4. Έξοδος'
      ΑΡΧΗ_ΕΠΑΝΑΛΗΨΗΣ
            ΓΡΑΨΕ 'Δώσε επιλογή (1 – 4)'
            ΔΙΑΒΑΣΕ επιλογή
      ΜΕΧΡΙΣ_ΟΤΟΥ επιλογή > = 1 ΚΑΙ επιλογή < = 4
       ΑΝ επιλογή = 1 ΤΟΤΕ
            ΔΙΑΒΑΣΕ ΚωδΕφ
            ΚΑΛΕΣΕ ΕΞΑΓΩΓΗ(E, front2, rear2, ΕπΕτ, flag)
             ΑΝ flag = ΑΛΗΘΗΣ ΤΟΤΕ
                   ΓΡΑΨΕ ΕπΕτ
                   πλήθοςA \leftarrow \pi \lambdaήθοςA + 1 ΑΛΛΙΩΣ
                   ΚΑΛΕΣΕ ΕΙΣΑΓΩΓΗ(Κ, front1, rear1, ΚωδΕφ, flag)
                   ΑΝ flag = ΨΕΥΔΗΣ ΤΟΤΕ
                          ΓΡΑΨΕ 'Η ουρά των διαστημικών εφαρμογών είναι γεμάτη'
                   ΤΕΛΟΣ_ΑΝ
             ΤΕΛΟΣ_ΑΝ
      ΑΛΛΙΩΣ_ΑΝ επιλογή = 2 ΤΟΤΕ
            ΔΙΑΒΑΣΕ ΕπΕτ
            ΚΑΛΕΣΕ ΕΞΑΓΩΓΗ(Κ, front1, rear1, ΚωδΕφ, flag)
             ΑΝ flag = ΑΛΗΘΗΣ ΤΟΤΕ
                   ΓΡΑΨΕ ΚωδΕφ
                   πλήθοςA \leftarrow \pi \lambdaήθοςA + 1πλήθοςA\pi A \leftarrow \pi \lambdaήθοςA\pi A + 1 ΑΛΛΙΩΣ
                   ΚΑΛΕΣΕ ΕΙΣΑΓΩΓΗ(Ε, front2, rear2, ΕπΕτ, flag)
                   ΑΝ flag = ΨΕΥΔΗΣ ΤΟΤΕ
                          ΓΡΑΨΕ 'Η ουρά των συνεργαζόμενων εταιρειών είναι γεμάτη'
                   ΤΕΛΟΣ_ΑΝ
             ΤΕΛΟΣ_ΑΝ
```

```
ΑΛΛΙΩΣ_ΑΝ επιλογή = 3 ΤΟΤΕ
             ΓΡΑΨΕ 'πλήθος απευθείας αναθέσεων:', πλήθοςΑπΑ
             ΓΡΑΨΕ 'διαστημικές εφαρμογές σε αναμονή:', rear1 – front1 + 1 
             ποσοστό \leftarrow πλήθος ΑπΑ / πλήθος Α* 100
             ΓΡΑΨΕ 'ποσοστό απευθείας αναθέσεων:', ποσοστό, '%'
      ΤΕΛΟΣ_ΑΝ
  ΜΕΧΡΙΣ_ΟΤΟΥ επιλογή = 4
  ΤΕΛΟΣ_ΠΡΟΓΡΑΜΜΑΤΟΣ
!----------------------------------------------------------------------------------------------------
ΔΙΑΔΙΚΑΣΙΑ ΕΙΣΑΓΩΓΗ (Π, f, r, x, done)
 ΜΕΤΑΒΛΗΤΕΣ
      ΑΚΕΡΑΙΕΣ: r, f,
      ΧΑΡΑΚΤΗΡΕΣ: x, Π[50]
      ΛΟΓΙΚΕΣ: done
ΑΡΧΗ
ΑΝ r = 50 ΤΟΤΕ
      done  ΨΕΥΔΗΣ
ΑΛΛΙΩΣ
      done  ΑΛΗΘΗΣ
      ΑΝ f = 0 KAI r = 0 ΤΟΤΕ
             f \leftarrow 1r \leftarrow 1\Pi[r] \leftarrow xΑΛΛΙΩΣ
             r \leftarrow r + 1\Pi[r] \leftarrow xΤΕΛΟΣ_ΑΝ
ΤΕΛΟΣ_ΑΝ
ΤΕΛΟΣ_ΔΙΑΔΙΚΑΣΙΑΣ
```
# ΑΡΕΙΤΟΛΜΟ

Δάφνη - Άγ. Δημήτριος

```
ΔΙΑΔΙΚΑΣΙΑ ΕΞΑΓΩΓΗ (Π, f, r, x, done)
ΜΕΤΑΒΛΗΤΕΣ
      ΑΚΕΡΑΙΕΣ: r, f,
      ΧΑΡΑΚΤΗΡΕΣ: x, Π[50]
      ΛΟΓΙΚΕΣ: done
ΑΡΧΗ
ΑΝ f = 0 KAI r = 0 ΤΟΤΕ
      done  ΨΕΥΔΗΣ
ΑΛΛΙΩΣ
      done  ΑΛΗΘΗΣ
      ΑΝ f = r ΤΟΤΕ
            f \leftarrow 0r \leftarrow 0 ΑΛΛΙΩΣ
           f \leftarrow f + 1ΤΕΛΟΣ_ΑΝ
ΤΕΛΟΣ_ΑΝ
ΤΕΛΟΣ_ΔΙΑΔΙΚΑΣΙΑΣ
```
## ΑΡΕΙΤΟΛΜΟ Δάφνη - Άγ. Δημήτριος

**ΘΕΜΑ Δ**

**ΠΡΟΓΡΑΜΜΑ** ΘέμαΔ **ΜΕΤΑΒΛΗΤΕΣ ΑΚΕΡΑΙΕΣ**: i, j, pos  **ΠΡΑΓΜΑΤΙΚΕΣ:** ΒΑΘ[50, 20], ΜΟ[50], μέγιστη, μέσος, sum, διαφορά, temp1, max  **ΧΑΡΑΚΤΗΡΕΣ:** ΟΝ[50], ομάδα, temp2 **ΛΟΓΙΚΕΣ:** flag **ΑΡΧΗ ΓΙΑ** i **ΑΠΟ** 1 **ΜΕΧΡΙ** 50 **ΔΙΑΒΑΣΕ** ΟΝ[i] **ΓΙΑ** j **ΑΠΟ** 1 **ΜΕΧΡΙ** 20 **ΑΡΧΗ\_ΕΠΑΝΑΛΗΨΗΣ ΔΙΑΒΑΣΕ** ΒΑΘ[i, j] **ΑΝ** ΒΑΘ[i, j] < 0 **TOTE ΓΡΑΨΕ** 'Λάθος εισαγωγή βαθμού! Εισαγωγή εκ νέου!' **ΤΕΛΟΣ\_ΑΝ ΜΕΧΡΙΣ ΟΤΟΥ** ΒΑΘ[i, j]  $> = 0$ **ΤΕΛΟΣ\_ΕΠΑΝΑΛΗΨΗΣ ΤΕΛΟΣ\_ΕΠΑΝΑΛΗΨΗΣ ΚΑΛΕΣΕ** ΕΥΡΕΣΗ(ΒΑΘ, ΜΟ)  $\text{max}$   $\leftarrow$  MO[1] **ΓΙΑ** i **ΑΠΟ** 2 **ΜΕΧΡΙ** 50 **AN** MO[i] > max **TOTE**  $\max$   $\leftarrow$  MO[i] **ΤΕΛΟΣ\_ΑΝ ΤΕΛΟΣ\_ΕΠΑΝΑΛΗΨΗΣ ΓΙΑ** i **ΑΠΟ** 1 **ΜΕΧΡΙ** 50 **AN** MO[i] = max **TOTE ΓΡΑΨΕ** ΟΝ[i] **ΤΕΛΟΣ\_ΑΝ ΤΕΛΟΣ\_ΕΠΑΝΑΛΗΨΗΣ ΔΙΑΒΑΣΕ** ομάδα  $flag \leftarrow \Psi EY \Delta H\Sigma$  $i \leftarrow 1$  $pos \leftarrow 0$  **ΟΣΟ** i <= 50 **KAI** flag = ΨΕΥΔΗΣ **ΕΠΑΝΑΛΑΒΕ ΑΝ** ON[i] = oμάδα **ΤΟΤΕ**  $flag \leftarrow AAH\Theta H\Sigma$  $pos \leftarrow i$ **ΑΛΛΙΩΣ TOAMO**  $i \leftarrow i + 1$ **ΤΕΛΟΣ\_ΑΝ ΤΕΛΟΣ\_ΕΠΑΝΑΛΗΨΗΣΛΌΨη - Άγ. Δημητριος ΑΝ** flag **=** ΨΕΥΔΗΣ **ΤΟΤΕ ΓΡΑΨΕ** 'Η ομάδα δεν υπάρχει'  **ΑΛΛΙΩΣ** μέγιστη  $\leftarrow$  ΒΑΘ[pos, 1] **ΓΙΑ** j **ΑΠΟ** 2 **ΜΕΧΡΙ** 20 **ΑΝ** ΒΑΘ[pos, j] > μέγιστη **TOTE** μέγιστη  $\leftarrow$  BAΘ[pos, j] **ΤΕΛΟΣ\_ΑΝ**

**ΤΕΛΟΣ\_ΕΠΑΝΑΛΗΨΗΣ** μέσος  $\leftarrow$  MO[pos] διαφορά  $\leftarrow$  Α  $T(\mu \in \mathcal{N}$ τη – μέσος) **ΓΡΑΨΕ** διαφορά **ΤΕΛΟΣ\_ΑΝ ΓΙΑ** i **ΑΠΟ** 2 **ΜΕΧΡΙ** 50 **ΓΙΑ** j **ΑΠΟ** 50 **ΜΕΧΡΙ** i **ΜΕ\_ΒΗΜΑ – 1 ΑΝ** ΟΝ[j] < ΟΝ[j – 1] **ΤΟΤΕ** temp2  $\leftarrow$  ON[j]  $ON[j] \leftarrow ON[j-1]$  $ON[j-1] \leftarrow temp2$  $temp1 \leftarrow MO[i]$  $MO[i] \leftarrow MO[i-1]$  $MO[i-1] \leftarrow temp1$ **ΤΕΛΟΣ\_ΑΝ ΤΕΛΟΣ\_ΕΠΑΝΑΛΗΨΗΣ ΤΕΛΟΣ\_ΕΠΑΝΑΛΗΨΗΣ ΓΙΑ** i **ΑΠΟ** 1 **ΜΕΧΡΙ** 50 **ΓΡΑΨΕ** ΟΝ[i], ΜΟ[i] **ΤΕΛΟΣ\_ΕΠΑΝΑΛΗΨΗΣ ΤΕΛΟΣ\_ΠΡΟΓΡΑΜΜΑΤΟΣ !---------------------------------------------------------------------------------------------------- ΔΙΑΔΙΚΑΣΙΑ** ΕΥΡΕΣΗ(Α, Β)  **ΜΕΤΑΒΛΗΤΕΣ ΑΚΕΡΑΙΕΣ:** i, j **ΠΡΑΓΜΑΤΙΚΕΣ:** Α[50, 20], Β[50], sum, min, max **ΑΡΧΗ ΓΙΑ** i **ΑΠΟ** 1 **ΜΕΧΡΙ** 50  $\max$   $\leftarrow$  A[i, 1]  $min \leftarrow A[i, 1]$  $sum \leftarrow 0$ **ΓΙΑ** j **ΑΠΟ** 2 **ΜΕΧΡΙ** 20 **ΑΝ** A[i, j] > max **ΤΟΤΕ**  $\max$   $\leftarrow$  A[i, j] **ΤΕΛΟΣ\_ΑΝ ΑΝ** A[i, j] < min **ΤΟΤΕ**  $min \leftarrow A[i, j]$ **ΤΕΛΟΣ\_ΑΝ ΤΕΛΟΣ\_ΕΠΑΝΑΛΗΨΗΣ ΓΙΑ** j **ΑΠΟ** 1 **ΜΕΧΡΙ** 20  $sum \leftarrow sum + A[i, j]$ **ΤΕΛΟΣ\_ΕΠΑΝΑΛΗΨΗΣ**  $B[i] \leftarrow (\overline{\text{sum}} - \text{max} - \text{min}) / 18 - A \gamma$ . **Δημήτριος ΤΕΛΟΣ\_ΕΠΑΝΑΛΗΨΗΣ ΤΕΛΟΣ\_ΔΙΑΔΙΚΑΣΙΑΣ**